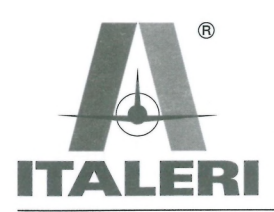

Via Pradazzo, 6/b 40012 Calderara di Reno Bologna - Italy

## made in italy

# **Jaguar T.2**

## **UK**

The SEPECAT Jaguar was a joint Anglo-French project. It first took to the air in 1968 and, since then, 202 of them have seen service with the RAF and another 200 with the Armée de l'Air. It has also achieved a certain success on the export front. The reduced surface area of the wing gives excellent low altitude performance and this, together with its considerable weapons payload, makes it a feared ground strike aircraft, as demonstrated in conflicts in Chad and Iraq. Thirty-eight of the two-seater trainer versions were purchased by the RAF and another 40 by the Armée de l'Air.

Il SEPECAT Jaguar è frutto di un programma congiunto anglo-francese. Il primo volo è avvenuto nel 1968, e da allora questo velivolo è entrato in servizio in 202 esemplari con la RAF e 200 con l'Armée de l'Air, conoscendo anche un certo successo nelle esportazioni. L'ala di superficie ridotta gli conferisce ottime caratteristiche di volo a bassa quota che, unite al notevole carico bellico, ne fanno un temibile aereo da attacco al suolo, come dimostrato nei conflitti in Chad ed in Iraq, La versione biposto da addestramento è stata acquistata dalla RAF in 38 esemplari e dall'Armée de l'Air in 40.

Der SEPECAT Jaguar ist das Resultat eines englisch-französischen Gemeinschaftsprojekts. Seit dem Erstflug 1968 nahmen 202 Exemplare bei der RAF und 200 Exemplare bei der Armée de l'Air ihren Dienst auf. Auch ein gewisser Exporterfolg konnte verzeichnet werden. Der Tragflügel mit reduzierter Oberfläche gewährleistet ausgezeichnete Flugeigenschaften im niedrigen Luftraum, die diesen Jagdbomber zusammen mit der beträchtlichen Waffenlast zu einem gefürchteten Bodenangriffsflugzeug machen, wie es in den Konflikten in Tschad und im Irak bewiesen wurde.

**ATTENZIONE** - Consigli studies attentionere il disagno, Stiscare con molti cural passi<br>passe, usuando un tapita substantino attentionere di disagno, Stiscare con molti passi<br>disagnosita di substantino a la mecchia i pass

1004 - Convigos útilisti classicamente antes de contexte al mondial. Segurar las piezas de la particulación<br>18 de marca de la causa de la causa de la causa (en el causa de plusido o nobrat. No prenesa<br>16 de marca de la cau

**OPGELET - Bislingrijke binninkinginit**<br>Beiludeler zogruddig het montifigingint woor het bouwen. Breek nooit onderdelini van het kilder. Mi<br>ze los mit een schirp mee of kleine ningitiing - Verwijfer diamin si het overtolig

counts en usain a thenixemet is dissin. Distabe a<br>Toulous en usain un mission cu bise un puir de clean et couple<br>Toulous dis in memiration des tables, Bimmar de Lineaus et couples<br>The bifunt wave une croix, Les filiens moi rant de commencer le montage, étudier attentier<br>provaux des moules en utiant un massicot ou t<br>sc de papier de vitre fin ébarbagés eventuels. J de la pièce<br>coller, les fl  $A - B - C$ ... Le Employer seulement de la colle pour polystin<br>la moule où se trouve la pièces a monter. Les

### **ATTENTION - Useful advice**

**ATTENTION**<br>Study the studients curefully prior to assume<br>by Remains from figure and the study of the study of the study of the<br>study of the study of the study of the study of the study of the study of the<br>paints to be glu

näytänrioteisa teoloogia<br>maailmaa enemestä ja kautusta kuuluttaa ja sitä sikartelu-veitsellä tai saksilla<br>jallet esim. hiskkaipaperilla. Alla koskaan irroita osia väärtämistä. Keykä vaint muoviitmaa ja<br>. Keykä vain muoviit

**ВНИМАНИЕ - Полезные советы:** Перед сборкой внимательно изучите инструкцию. Отделяйте детали от общей отличных при полощих сострого реазил или из реактивно детали и отлично. Для для перед для для при обной не отладывать

Conservare il presente indirizzo per future referenze

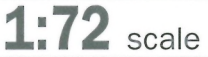

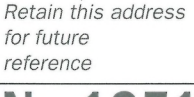

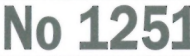

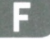

Le SEPECAT Jaguar est le fruit d'un programme conioint anglo-français. Le premier vol eu lieu en 1968, et depuis lors cet avion est entré en service en 202 exemplaires avec la RAF et 200 avec l'Armée de l'Air et a connu un certain succès à l'exportation. L'aile, de surface réduite, lui confère d'excellentes caractéristiques de vol à basse altitude qui, associées au chargement belliqueux considérable, en font un redoutable avion d'attaque au sol, comme il l'a démontré dans les conflits au Tchad et en Irak. La version biplace d'entraînement a été achetée par la RAF en 38 exemplaires et par l'Armée de l'Air en 40.

## E

El SEPECAT Jaguar es el fruto de un programa conjunto anglo-francés. El primer vuelo se realizó en 1968, y, desde entonces, este avión entró en servicio con 202 ejemplares en la RAF, y con 200 con la Armée de l'Air, llegando a obtener también un cierto suceso en las exportaciones. El ala de superficie reducida le confiere óptimas características de vuelo a baja altura que, junto a la notable carga bélica, lo convierten en un temible avión de ataque al suelo, como ha quedado demostrado en los conflictos de Chad e Irag. La versión biplaza de adiestramiento fue adquirida tanto por la RAF, 38 unidades, como por la Armée de l'Air, 40 unidades.

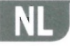

De SEPECAT Jaguar is het resultaat van een gezamenlijk Engels-Frans programma. De eerste vlucht vond plaats in 1968 en sindsdien opereert dit vliegtuig met 202 exemplaren bij de RAF en met 200 exemplaren bij de Armée de l'Air. Het kende ook een zeker succes in de export. Het beperkte vleugeloppervlak maakt dit vliegtuig uitermate geschikt om laag te vliegen. Samen met de aanzienlijke laadcapaciteit is dit een geducht grondaanvalsvliegtuig, zoals is getoond in de conflicten in Chad en in Irak. Van de opleidingsuitvoering met twee plaatsen zijn door de RAF 38 exemplaren aangekocht en 40 door de Armée de l'Air.

ACHTUNG - Ein nútzicher Ratt<br>
Wordsgedie zur einem Meisterschaft und der Schwarz aus der Meister Meister der Meister Schwarz der Meister der Schwarz der Schwarz der Schwarz der Schwarz der Schwarz der Schwarz der Schwarz

OBBI Maigra god arig.<br>Tema musik pod arig, a medallam skali man noga atudena ritmingab sant noga kontroleran atti alla demokratik<br>tema musik britanismi on hobby win Ev grader oxidigatus enkist med samma kenu. Vat hopestitm

結合的指は差! 用途利力子或有刀由認際信中政出電件丝线要多許之認際強品<br>消費的限度精設明確、接触力量,只用电気管中用途勿使用海量以免情值模型,高色的高度可能,而且使用高度的前位 - 日色新闻最市電作組合が加速用用量以免情值模型,需色的<br>消費前常性消耗疫的前位 - 日色新聞最市電件組合不必用度 A-B-C 退耗記憶表示電作<br>消費前常法:<br>特難機構用方法:<br>特重機管体室溫着位置 - 黃度結熱食好 - 可用一小塊清潔布服下

### くみたて前の注意

くみたて同の注意<br>それにはいる前に、よく説明音を見て、全体のくみたてを頭に入れておいてくたされている。<br>さい、顔直を切り用す時は、もぎとらないで、ニッパーやナイフも使って慣言に行なって<br>用のものを使用し、少しずつつけるようにしましょう。風水気印は施粛する所です。<br>白い天印は撮瀬洞を使わずにくみたてる所です ABC はそれぞれの部品グループを<br> 示します。塗料は必ずプラスチックモデル用塗料を使用し、小さな部品はランナーに<br>つけたまま塗装するのが便利です。接着面は塗装をはがしておいてください

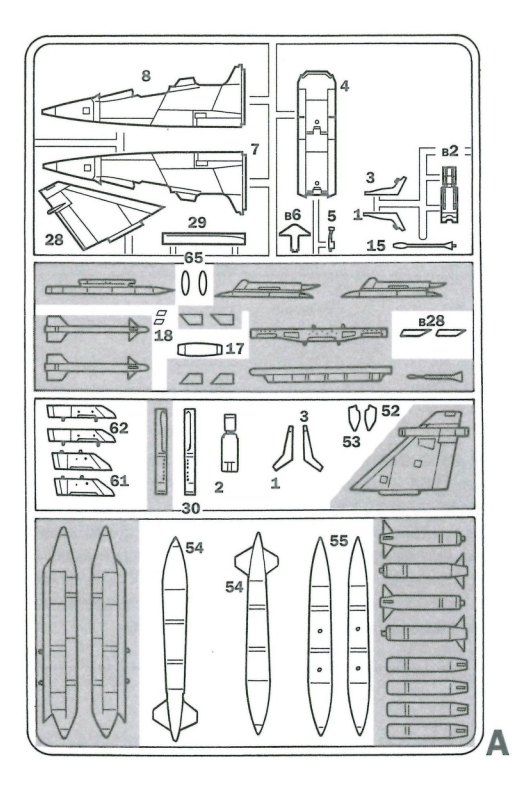

I numeri si riferiscono all'assortimento colori ITALERI MODELMASTER / Acryl Paint System The indicated colour number refer to the ITALERI MODELMASTER (Acryl Paint System<br>Die angegebenen farbrummern beziehen sich auf die ITALERI MODELMASTER (Acryl Paint System Les références indiquées concernent les peintures ITALERI MODELMASTER / Acryl Paint System

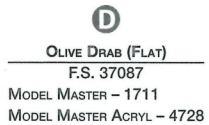

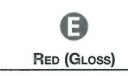

MODEL MASTER - 1503 MODEL MASTER ACRYL - 4630

MODEL MASTER ACRYL - 4762 G **GREEN** (GLOSS)

 $\boldsymbol{\Omega}$ 

LIGHT GHOST GRAY (FLAT)

F.S. 36375

MODEL MASTER - 1728

10

 $\begin{bmatrix} 47 \\ -11 \\ 11 \\ -11 \end{bmatrix}$ 43 Ğ

42

 $12$ 

-<br>1 6  $\frac{5}{2}$ 

S  $\overline{50}$ 

> $33$  $32$

 $31$ 

MODEL MASTER - 1524 MODEL MASTER ACRYL - 4669

0 BLACK (FLAT) F.S. 37038 MODEL MASTER - 1749 MODEL MASTER ACRYL - 4768 В

٥g

 $\overline{a}$ 

3 36 36<br>© © © © ©

OD

49 45

 $^{46}_{16}$ 

 $\epsilon$ 

 $51$ 

÷

 $34$ 

d

 $\mathop{\mathsf{D}}\limits_{44\,48}$ 

 $\overline{27}$ 

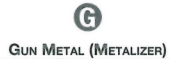

MODEL MASTER - 1405 MODEL MASTER ACRYL - 4681 □19

Parts not for use Telle werden nicht verwendet Parti da non utilizzare Pièces à ne pas utiliser

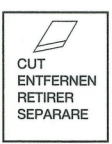

 $\boldsymbol{\Theta}$ **SILVER** 

MODEL MASTER - 1546 MODEL MASTER ACRYL - 4678

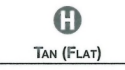

MODEL MASTER - 1567 MODEL MASTER ACRYL - 4697

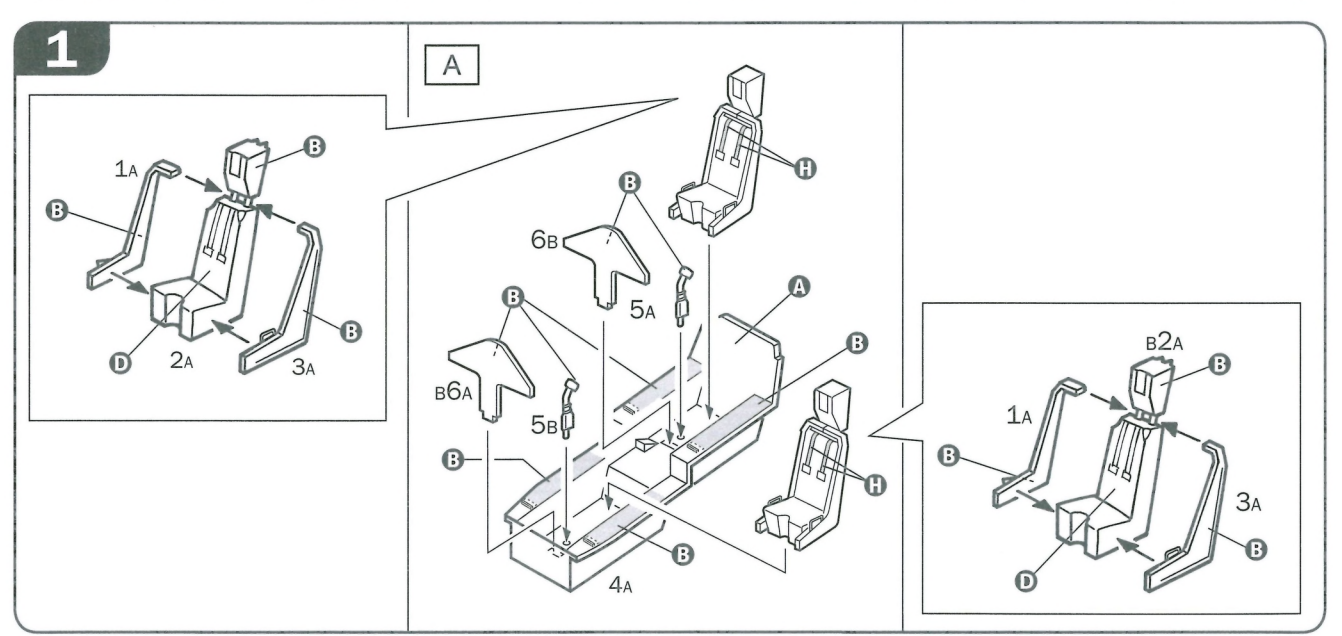

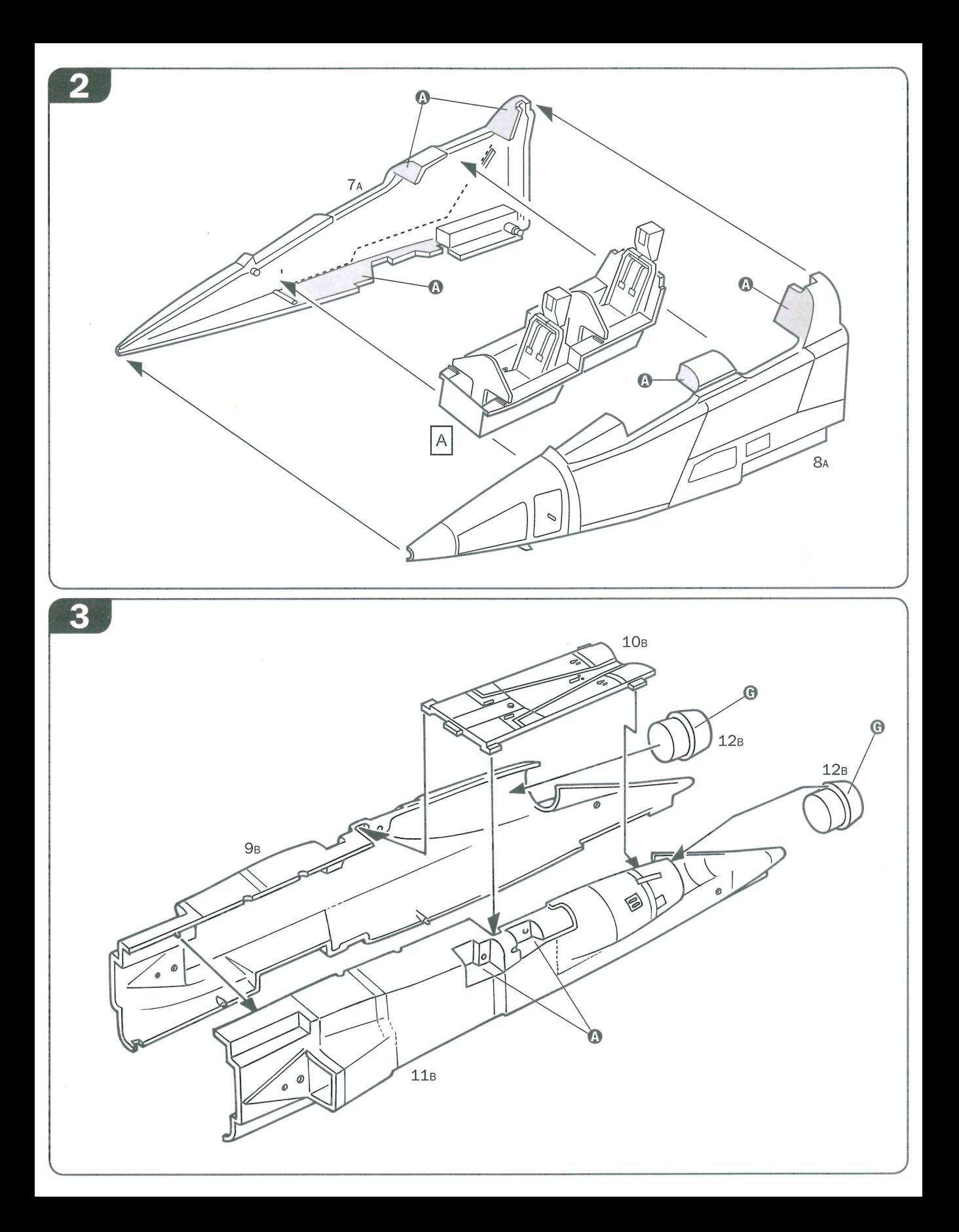

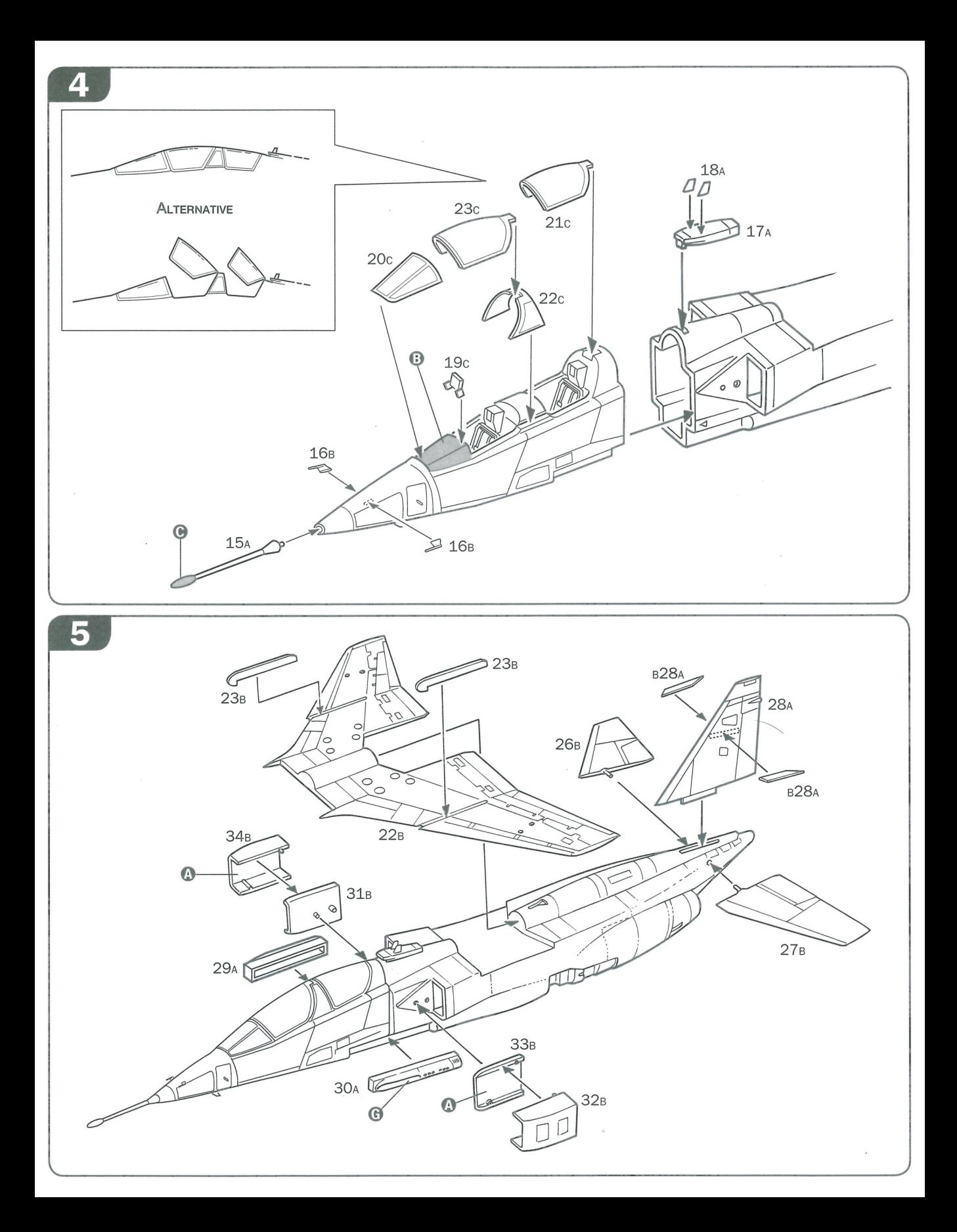

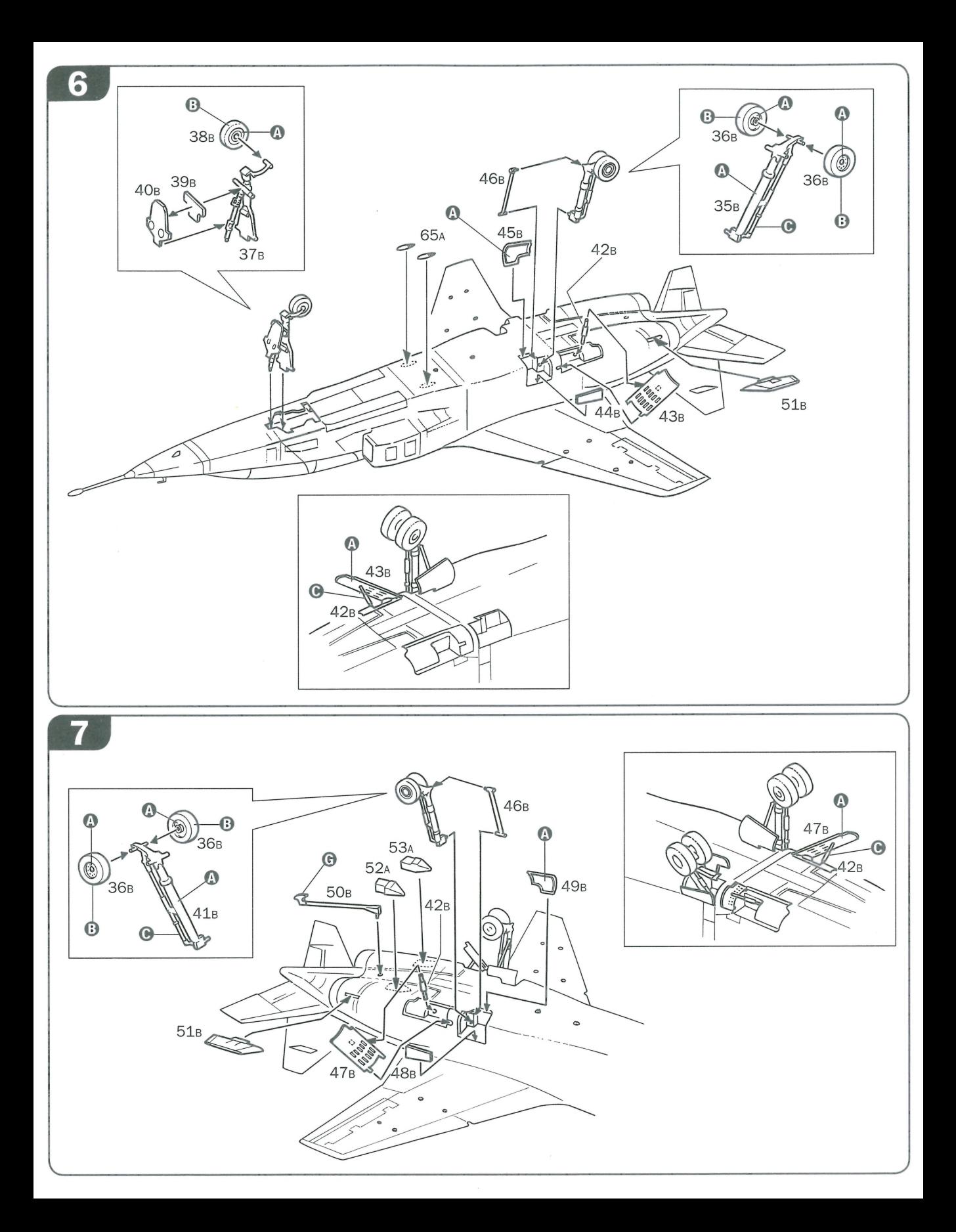

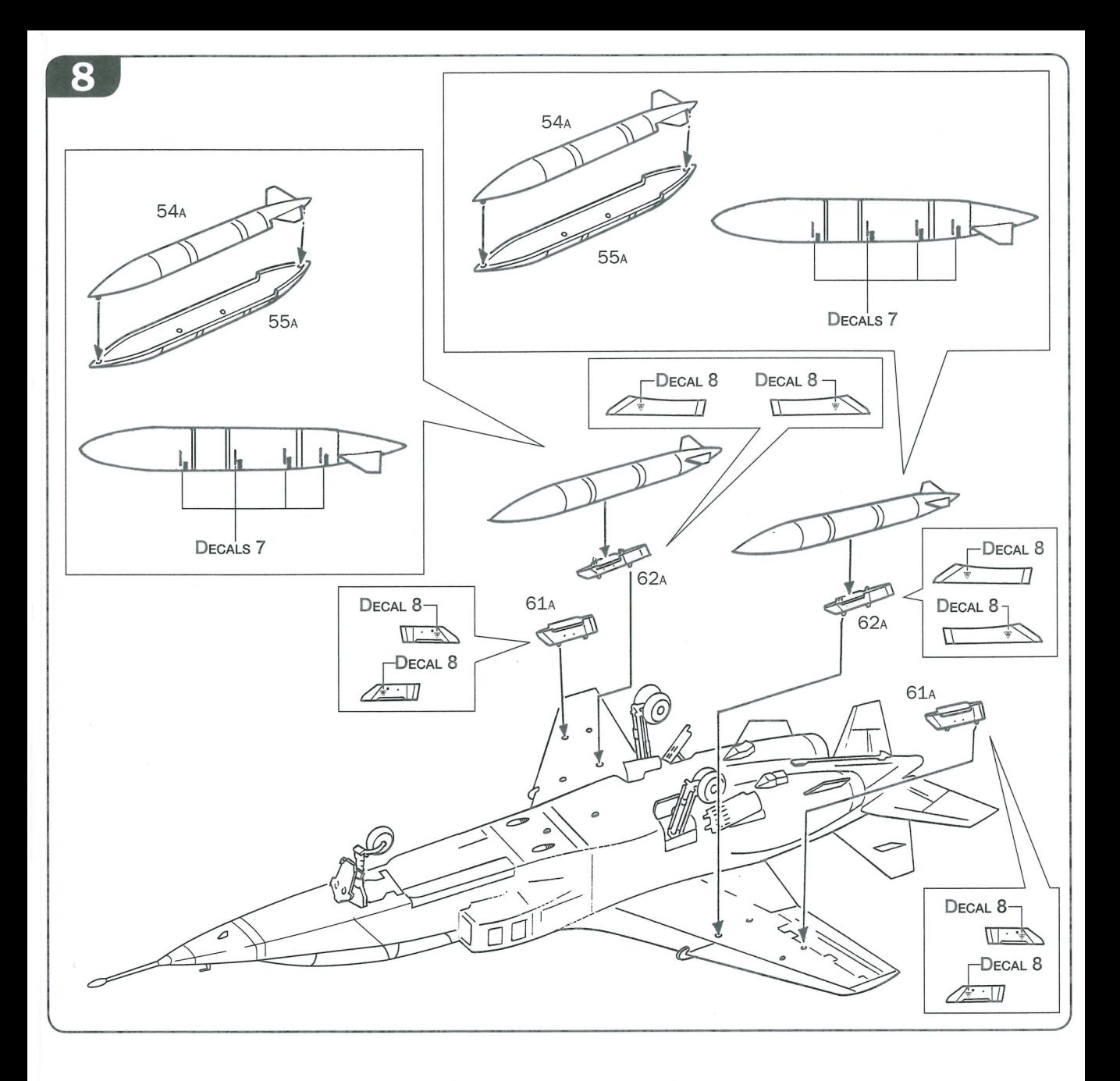

For a perfect application of the decals, we suggest using MODEL MASTER products 2145 or 2146. Per una perfetta applicazione delle decals, si consiglia l'uso dei prodotti MODELMASTER 2145 oppure 2146.

Für eine perfekte anbringung der decals wird die verwendung von MODELMASTER no. 2145 oder 2146 empfohlen.

Pour une pose parfaite des decals, nous vous recommandons l'utilisation des produits à decals MODEL MASTER réf. 2145 ou 2146.

Voor het perfect aanbrengen van transfers, adviseren wij gebruik te maken van de MODELMASTER producten 2145 of 2146.

Para facilitar la colocacion de las calcas y conseguir un resultado perfecto, sugerimos el uso de los productos 2145 o 2146 de MODELMASTER.

Istruzioni per l'applicazione delle decalcomanie. Ritagliare le<br>decalcomanie occorrenti dal foglio, immergerle in un bicchiere di acqua pulita per circa 10", metterle in posizione sul modello e farle<br>scivolare dalla carta: per una migliore aderenza comprimerle con una pezzuola pulita.

Direction for applying the decals: cut the required decals out of the sheet: dip the into a glass of clean water for about 10"; position<br>the decals on the kit, letting them slide from the paper. For a better adesion, press them by means of a clean rag.

Pàsättning av decaler: klipp ut den decal som skall användas och<br>doppa den i ett glas vatten under en 10". Sätt decalen pà plats pa modellen och lat den sakta glida av pappret. For att den skall sitta ordentligt, tryck till med en torr dik.

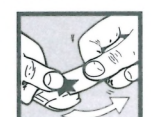

Anweisungen für Abziehbilder-Anbringung: Die benötigten Abziehbilder vom Blatt abscheiden, in ein Glas reines Wasser<br>Abziehbilder vom Blatt abscheiden, in ein Glas reines Wasser<br>für etwa 10" eintauchen, auf das Modell legen und dann vom Papierbogen abnehmen. Um eine bessere Haftung zu erzielen, die Abziehbilder mit einem reinen Tuch andrüchen.

Instruction pour l'application des décalcomanies. Couper les<br>décalcomanies choisies et les planger environ 10" dans un peu d'eau propre. Les placer sur le modèle en les faisant glisser de leur fauille et presser avec un morceau de chiffon puor èliminer les bulles d'air.

Istrucciones Para la aplicación de las calcomanías: cortar las requeridas, sumergirlas en un recipiente de agua limpia durante 10", colocar las calcomanias sobre el modelo, hacièndolas deslizar sobre el papel. Para una mejor adherencia, presionarlas con un trampio limpio

Transfers: knip het benodigde deel uit, dempel et ca. 10" onder water, oudt het transfer tegen het model en schuif het vanaf het<br>papier op zijn plaats. Met een schoon doekje aandrukken.

デカール使用法:台紙から、それそれのマークを切り取ります。ぬるま湯に20秒くらいつ<br>けて、引き上げます。マークをすべらすようにして台紙からとり、指定の位置にはってく<br>ださい手をふれないでください<br>まで手をふれないでください

**Указания по применению декалей:** Отрежьте нужную вам часть декали от<br>общего листа, поместите ее на 1/2 минуты в чистую воду, затем, выбрав необ-<br>ходимое место на модели, переведите туда изображение, сдвинув его с бумажной основы. Для лучшего прилипания промакните декаль чистой тряпочкой.

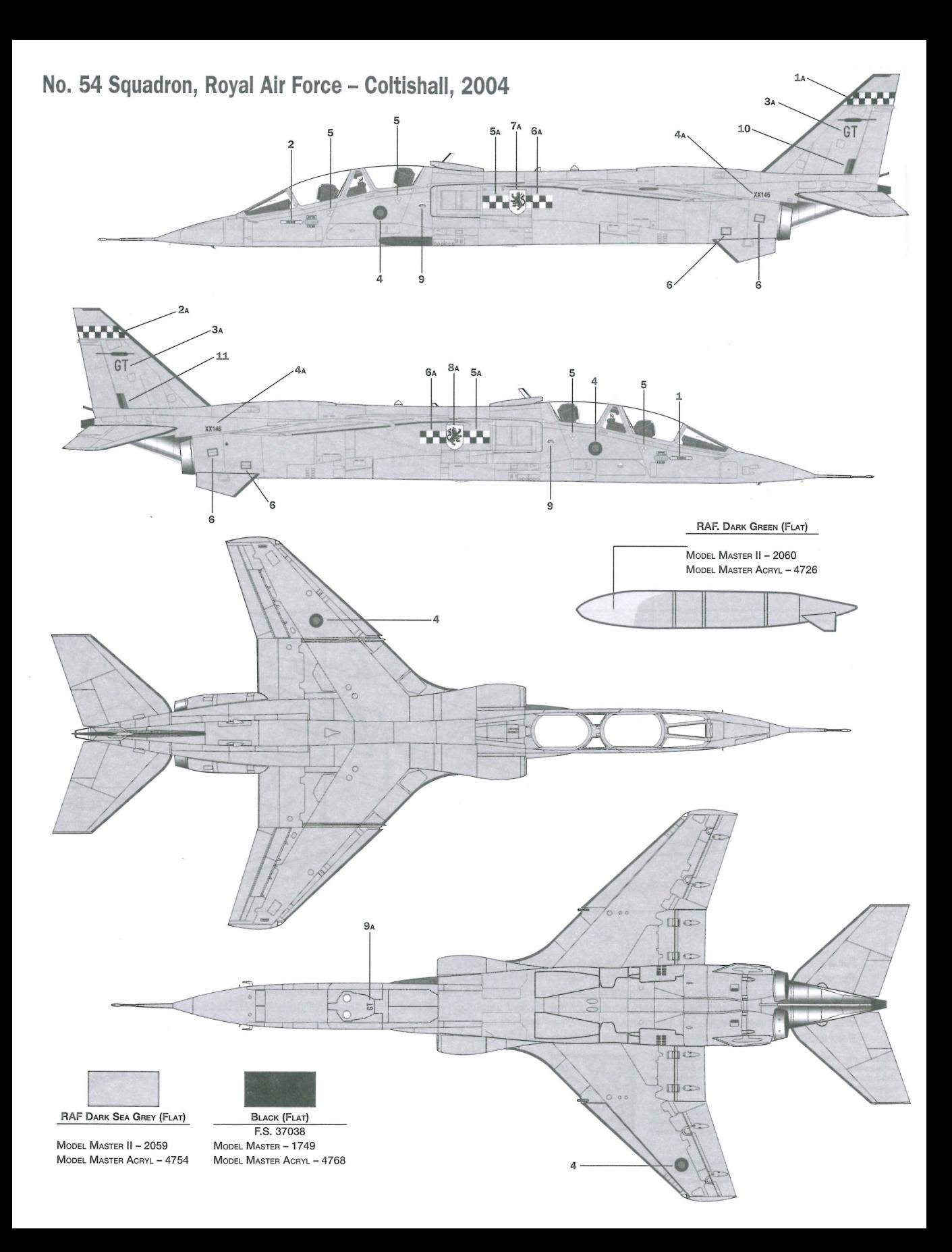

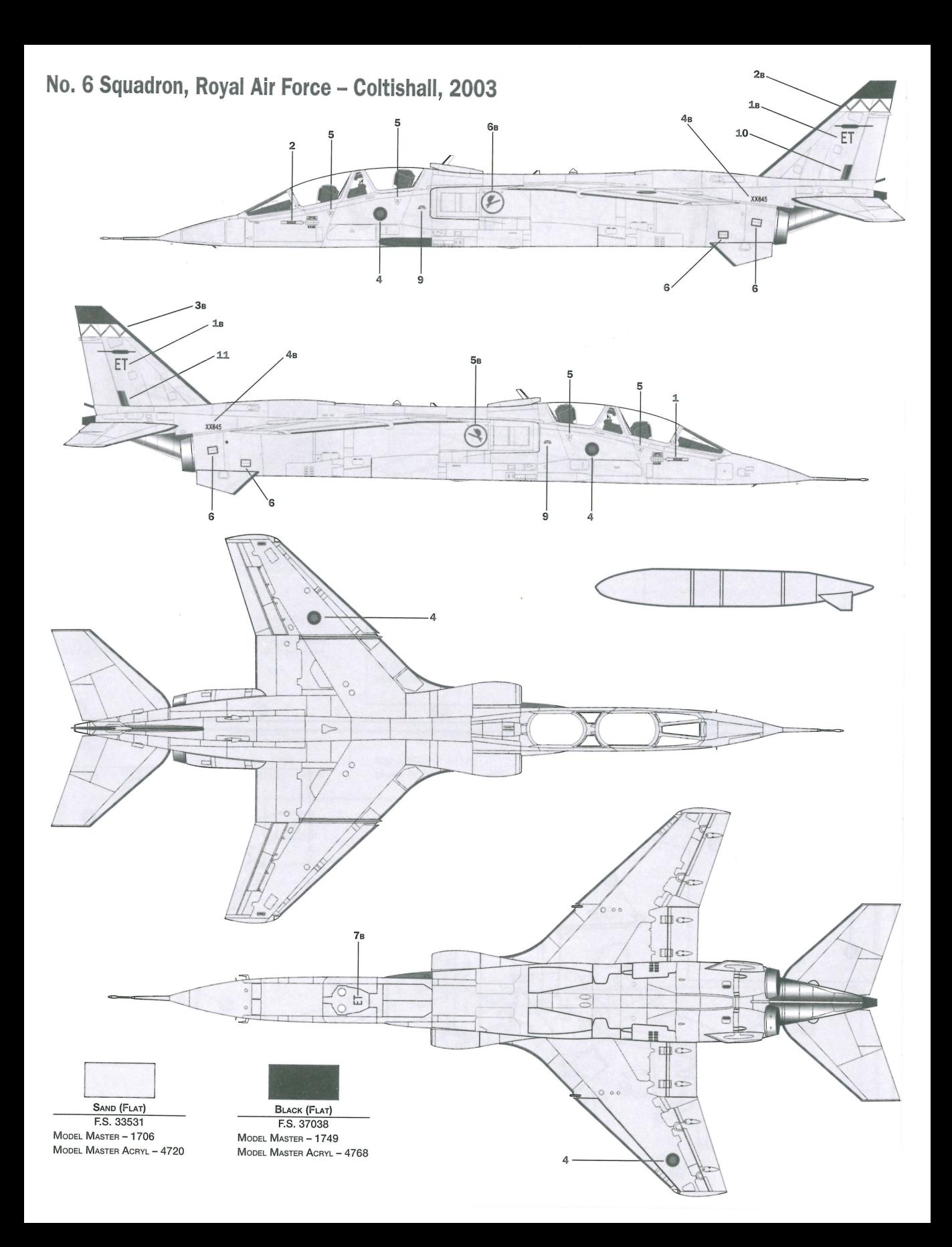

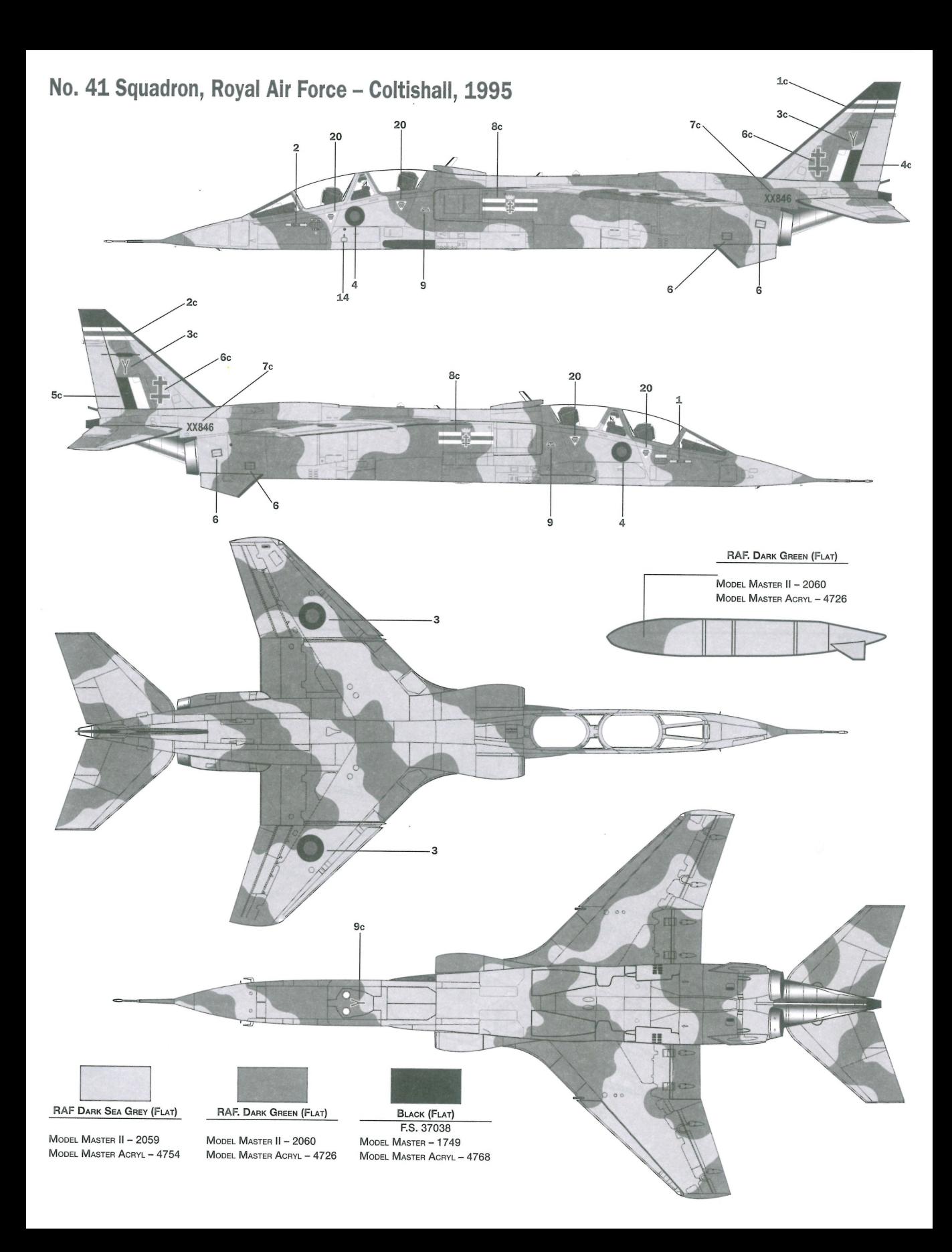

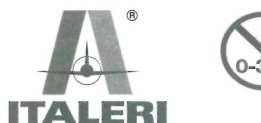

## **IMPORTANTI INFORMAZIONI SU QUESTO KIT**<br>Giocattolo non adatto ai minori di 3 anni 1 e picci Giocattolo non adatto ai minori di 3 anni. Le piccole parti potrebbero<br>essere ingerite o aspirate.

- essere ingente o aspirate.<br>Presenza di estremità appuntite funzionali all'assemblaggio del modello  $\odot$
- etesso.<br>Fare attenzione se usate attrezzi e lame per il montaggio ad evitare  $\circled{3}$
- $\omega$ ATTENZIONE: Loniori raccomandati ner questo kit sono solo ner
- 
- modellisti adulti.<br>
(3) Conservare il presente indirizzo per future referenze. ITALERI S.P.A.

## ITALERI S.P.A.<br>Via Pradazzo, 6/B - 40012 CALDERARA DI RENO (BO) • ITALY

### **UK IMPORTANT INFORMATION CONCERNING THIS KIT**

- Toy not suitable for children under 3 years. Small parts may be swallowed or inaled.
- $\circledcirc$
- swanowed or inaled. The state of youth, small parts may be<br>Kit may contain parts with sharp edges which are necessary to build<br>an exact to scale model.  $\circled{3}$
- 
- an exact to scale model.<br>Care should be taken when using tools and modelling knives as these<br>can cause personal injury.<br>WARNING: Paints racommended for use with this kit are for adult<br>modellers only.  $\Omega$ Please retain this address for future reference
- **ITALERIS PA** ITALENT S.F.A.<br>Via Pradazzo, 6/B - 40012 CALDERARA DI RENO (BO) + ITALY

## (F) INFORMATIONS IMPORTANTES CONCERNANT CE KIT<br>(1) Jouet ne convenant nas aux enfants de mains de 9 ===

- 
- e en communica marculatural ES COMCERNANT CE KIT<br>Jouet ne convenant pas aux enfants de moins de 3 ans. Le petites<br>plèces puorraiont être avalées ou inhalées.<br>Prépence d'actricintés en point servant au mondage du modèle.<br>L'  $\frac{1}{2}$
- toute blessure.<br>ATTENTON: Les peintures recommandées pour ce kit sont uniquement<br>destinées aux adultes.<br>Gardez cette adress pour référence future.  $\omega$
- $\circ$

uardez cette adress pour reference future.<br>ITALERI S.P.A.<br>Via Pradazzo, 6 /B – 40012 CALDERARA DI RENO (BO) • ITALY

- WICHTIGE INFORMATION ZU DIESEM BAUSATZ<br>
(D) Nicht geeignet für Kinder unter 3 Jahren wegen V Wicht geeignet für Kinder unter 3 Jahren wegen Vorhandensein von<br>Nicht geeignet für Kinder unter 3 Jahren wegen Vorhandensein von
- $\circled{2}$
- 
- Kleintellen:<br>Bausatz kann spitze Kanten aufweisen, die für eine modellgetreue<br>Nichbildung notwendig sind.<br>Vorsicht im Umgang mit Werkzeugen und Modellbaumessern, da diese<br>Verletzungen verursachen können.  $\circled{3}$
- Autonomische Verbrauchen Konnen.<br>ACHTUNG: Die für diesen Bausatz empfohlenen Farben sind für Kinder<br>nicht geeignet  $\overline{a}$
- illuit yeelyilet.<br>Rehalten Sie die Herstelleradresse für evetuelle Reklamationen
- Denanten Sie die Herstellenduresse für eveluelle Herstanduchen.<br>1TALERI S.P.A.<br>Via Pradazzo, 6/8 40012 CALDERARA DI RENO (BO) ITALY
- Kundendienst für Deutschland:<br>Gebr. FALLER GmbH 78148 Gütenbach

## (NL) BELANGRIJKE INFORMATIE AANGAANDE DIT MODEL

- Subsequent in the contract that the student of the Sigar. De kleine<br>stukjes kunnen ingeslikt voor kinderen onder de 3 jaar. De kleine<br>Er zijn voor de montage van dit model functionele puntige uiteinden.<br>Er zijn voor de mon ã
- $\frac{1}{2}$
- 
- Er zijn voor de montbee van dit model functionele puntige uiteinden.<br>Voorzichtigheid is gewenst bij het gebruik van geresdichap en hoofvymeisen ter voorkoming van lettel.<br>WAARSCHWING: Modelbouwerf zoals aangegeven voor dit  $\circledA$
- $\circledcirc$
- 
- 

## $\circledR$  informacion importante sobre esta maqueta

- Juguete no apto para menore autoric ESTA MAQUETA<br>Juguete no apto para menores de 3 años. Las partes pequeñas podrían<br>Presencia de extremidades<br>Presencia de extermidades apuntadas funcionales al montaje del<br>modelo mismo.  $\Omega$
- $\circled{2}$
- 
- $\circledcirc$
- $\circledcirc$

 $\sim$ 

NAME **NOME**<br>NAME<br>NOM I

**TOWN** 

CITTÀ<br>STADT

VILLE **CIUDAD<br>GEMEENTE** 

п

I **NAAM** 

I

 $\circledcirc$ 

RF

DEFECTIVE PARTS<br>PARTI DIFETTOSE

**DEFEKTE TEILE<br>PIECES DEFECTEUSES<br>PIEZAS DEFECTUOSAS<br>DEFECTE ONDERDELEN** 

modelo minio.<br>Tenga cuidado al utilizar les herramientas y cuchillas de trabajo, ya que pueden cauxante daños percuentas para esta maqueta son solo para modellata solita.<br>ATENDORE: Las printuras recomendadas para esta maqu  $-34$ 

 $\sim$  $\sim$ 

### (P) INFORMAÇÃO IMPORTANTE SOBRE ESTE KIT

- $\frac{1}{2}$ Não é recomendado a crianças com idade inferior a 3 anos
- Presença de pontas aguçadas que servem para a montagem do<br>Presença de pontas aguçadas que servem para a montagem do
- modeio.<br>Recomendamos muito cuidado no uso de ferramentas e objectos<br>cortantas pois podem causar acidentes pessoais.  $\sqrt{2}$
- $\omega$ cortantas pois pouem causar acidentes pessoais.<br>ATENCÃO: As tintas recomendadas para este kit são sómente para to de adultos
- uso de adultos.<br>
Conserve este endereco para futuras refêrencias. **ITALEDIC PA**
- TIALENT S.P.A.<br>Via Pradazzo. 6/8 40012 CALDERARA DI RENO (BO) + ITALY

CZ ČTĚTE A HOCHOME ITE

(PL) PRZECYTAĆ I ZACHOWAĆ

6

 $\Omega$ 

 $\omega$ 

 $\circled{2}$ 

 $\circledR$ 

 $\circledcirc$ 

 $\otimes$ 

 $\circledcirc$ 

 $\circ$ 

 $\overline{a}$ 

ര

능

 $\circ$  $\overline{3}$ 

 $\alpha$ 

 $\circ$ 

 $\odot$ 

 $^{\circledR}$ 

итимитина: 1<br>юдели, могут<br>юделстами.

то те те и USCHOVEJTE<br>Hračka není vhodná pro děti do 3 let, protože by mohly spolknout nebo<br>Umodelu se nachaží špičatá<br>U modelu.<br>modelu.

niouena.<br>Používáte li k sestrojení ostré nástroje a čepele, dejte pozor, abyste se

Reportante.<br>Barry, které doporučujeme pro tento soubor jsou učrené jenom

UCHOVERE RUD adreso K pripadnym budovcimi referencimi.<br>ITALERI S.P.A.<br>Via Pradazzo, 6/B - 40012 CALDERARA DI RENO (BO) \* ITALY

Zabawka nie jest przeznaczona dla dzieci poniżej 3 lat, względu na male części.

nomoceno olu som aunegu ouvezorovrama mouenu w smili.<br>Należy zwócić uwagę na możliwość odniesienia obrażeń w przypadku<br>używania ostrych narzędzi podczas montażu.

uzywania ostrych narzędzi podczas montazu.<br>**UWAGA:** tarby polecane do malowania tego modelu nie powinny być<br>uży**wane** przez dzieci dot lat 6.<br>Zachowaj niniejszy adres dla przysłych referencji.

ITALERI S.P.A.

(TR) TR-ÖNEMLİ BİLGİLER-LÜTFEN SAKLAYINIZ

ITALERI S.P.A.<br>Via Pradazzo, 6/B - 40012 CALDERARA DI RENO (BO) + ITALY

parçalar içeresim.<br>Yapım sirasinda maket biçağı ve törpü gibi aletlerin kullanılması<br>sirasinda herhangibir yaralanmamaya sebep olmamak için çok dikkat

edilmelidir.<br>Dikkatı: Model için kollanılmasi tavsiye edilen boyalar sadece<br>erişkinlerin kullanmalari için uygundur.<br>Başvurulariniz için lüffen asağıdaki adresi kaydediniz.

ITALERI S.P.A.<br>Via Pradazzo, 6/8 - 40012 CALDERARA DI RENO (BO) • ITALY

Во избежание попания мелких деталей в рот дьяха<br>пути не датаь детям младше трех лет.

Необходимо соблюдать осторожность при работе с<br>резаками и другими инструментами, поскольку они могут

вызвать травмы.<br>ВНИМАНИЕ! Краски, рекомендуемые длд окраски<br>модели, могут использоваться только взросльзми

Сохраните адрес производителя для будущих<br>обращений.

**ΜΕ ΤΟ ΚΙΤ**<br>Ακατάλληλο για παιδιά κάτιο τοιλ 3 ετώλ, γιατί περιέχει<br>Βικρά Βέρη.<br>Το κιτ περιέχει Βέρη Βε Βυτερές άκρες τα οποία<br>είκαι απαράττητα για την καταικκέ ή του Βοάτέλου Βε<br>ακοβέια.

α<br/>ερίβεια.<br>3 Προσοχή κατά τη χρήση Βοάτελιστικώα εργαλείου και και το πολύ τα σποιει Βασφαία α<br/>α το πολύσου τη απεθαποιθό.<br>5 Προσοχή: Για χρώθατα που οι<br/>ρτικάτια για το χρωθατιο<br/>Βότο.<br>7 Το και το απόμενε

ITALERI S.P.A. 11ALENT S.F.A.<br>Via Pradazzo. 6/B - 40012 CALDERARA DI RENO (BO) + ITALY

1) このキットには小さな部品が含まれているため3歳以下のお子<br>2) モデルの定所な場所のために、やじをえず先場のこだった部品<br>が含まれている場合があります。ご注意ください。<br>かなまれている場合があります。ご注意ください。<br>4) 警告:このキットで風めている通料は試入モデラーの使用に限<br>9) 若有の参照のために下記の住所を採存しておいてください。<br>5) 若有の参照のために下記の住所を採存しておいてください。

ITALERI S.P.A.

Via Pradazzo, 6/B - 40012 CALDERARA DI RENO (BO) . ITALY

模型不適合3歲或以下兒童·

映尘小鸡吕3歳就以下元星。<br>由於製作上的比例及真實性起見<br>此模型的部件可能帶有鋭角。

當使用其他模型工具如利刀等需特

Hyper Market<br>Grande Magazzino

Grande Surface

Gran Almacen<br>Hypermarkt

Andere

п

┚

重要説明:由於包含細小部份·此

 $\alpha = 1$  ,  $\alpha = 1$  , and

DATE OF BIRTH

DATE OF DININ<br>DATA DI NASCITA<br>GEBURTSDATUM<br>DATE DE NAISSANCE

NACIDO/A EL.<br>GEBOORTEDATUM

PLACE OF PURCHASE **PLACE OF PURCHASE<br>ACQUISTATO PRESSO<br>ORT DES KAUFES<br>LIEU D'ACHAT<br>LUGAR DE COMPRA<br>PLAATS VAN AANKOOP** 

Retail Store

Negozio Einzelhandel

Detaillant

ITALERI S.p.A. Via Pradazzo, 6/B 40012 - Calderara di Reno (BO) ITALY fax: 0039 51 726 459

Detallista<br>Detailhandel

mail: italeri@italeri.com www.italeri.com

KIT No 1251 SCALE 1:72 - JAGUAR T.2

減+六は设所<br>請保留此地址作日後参考

ITALERI S.P.A. Via Pradazzo, 6/B - 40012 CALDERARA DI RENO (BO) . ITALY

ITALERI S.P.A.

**GR HMANTIKES ΠΑΗΡΟΦΟΡΙΕΣ ΣΧΕΤΙΚΑ** 

Via Pradazzo, 6/B - 40012 CALDERARA DI RENO (BO) + ITALY

РУССКИ ПРОЧТИТЕ И ЗАПОМНИТЕ

rin yana iyo merupat:<br>Kusursuz bir model olusturabilmek için gerekebilecek sivri kenarli<br>parçalar içerebilir.

male części.<br>Zabawka może zawierać części z ostrymi krawędziami - jest to<br>konieczne dla dokładnego odwzorowania modelu w skali.

www.modelarum.<br>
(5) Uchovejte tuto adresu k připadným budovcím referencim.

- SF) TÄRKEITÄ TIETOJA KOSKIEN TÄTÄ RAKENNUSSARJAA! ..<br>'eseen ernet Tutustu tarkoin rakennussarjan rakennusohje<br>rakentamisen-aloittamista.  $\overline{O}$
- ntamisen aloittamista.<br>iviä työkaluja ja veitsiä käytettäessä on noudatettava eryistä<br>ellisuutta tapaturmien välttämiseksi.  $\circled{2}$
- nouemsuuta tapatummen vartammisessa.<br>Irroitettäeessa mouviosia valurangoista saattaa katkaisukohtaan jäädä<br>särmiä. Nämä on poistettava viilalla tai hiomapaperilla houlellisuutta  $\circled{3}$
- noudatteen.<br>Säilytä sarjaa alle 3-voutiaiden lasten ulottumattomissa sillä jotkut<br>pienet ositt voidaan irroittaa. Alä anna lasten missiiän olusuhteissa<br>koskettaa kielellä tai irreä mettalli- tai sähköösiä.<br>Voiteluaineita (  $\omega$
- $\overline{G}$
- $\overline{6}$
- mammnovyasus<br>VAROITUS: Ohjeessa sousitellut maalit ovat vain aikusille<br>mallinrakentajille-tarkoitettuja.  $\mathcal{D}$

## itettuja.<br>ITALERI S.P.A.

IIALENI S.F.A.<br>Via Pradazzo, 6/8 – 40012 CALDERARA DI RENO (BO) • ITALY

## (N) ADVARSEL - VIKTIG INFORMASJON OM BYGGESETTET

- ADVARSEL VIKTIG INFURRINGSOR OR BTSSESSETTE.<br>Må ikke gis til barn under 3 år. Små deler kan søtte seg fast i halsen eller  $\widetilde{\oplus}$
- neser.<br>Se opp for spisse kanter, som brukes ved montering av modellen.<br>Utvis aktsomhet når verktøy og spesialkniver brukes, da de kan påføre  $\overline{3}$
- personskader.<br>ADVARSEL: Maling som anbefales brukt med dette sett er beregnet<br>bare for voksne modellbyggere.  $\overline{a}$
- (a) ADVARSEL: Maling som anbefates brukt med dette sett er bere<br>bare for voksne modellbyggere.<br>
(5) Spar denne adressen til fremtidig bruk.<br>
Via Pradazzo, 6/B 40012 CALDERARA DI RENO (BO) ITALY
	-

## **DIC VIKTIG INFORMATION FOR SAMLESÆT**

### Anbefales ikke til børn under 3 år, indeholder små dele.  $\overline{O}$

- $\overline{a}$ Sættet kan indeholde dele med skarpe kanter hvilket er nødvendig for at lave en naiantin model
- Vær forsigtig ved brug af værktøj skarpe knive og lignende.  $\circled{3}$
- $\overline{a}$ Forsigtig: Maling der anbefales er beregnet til voksnen brug.  $\breve{}$

## Spara denne adresse for evt henvendelse. Spara denne adresse for evit henvendelse.<br>ITALERI S.P.A.<br>Via Pradazzo, 6/B – 40012 CALDERARA DI RENO (BO) \* ITALY

## VIKTIG INFORMATION OM DENNA BYGGSATS<br>1 Var noga att läsa och helt förstå instruktionsboker

- rrrrrrar nu ernar en beste forstå instruktionsboken innan du börjar<br>Var noga att läsa och helt förstå instruktionsboken innan du börjar<br>bygga din byggsats. (Instruktionsboken medföljer byggsatsen.
- $\circled{2}$ -<br>Vid byggandet av denna modell används knivar och andra verktyg. Var<br>försikting vid användandet av dessa för att undvika personskador.
- $\circledR$ När du lossar plastdelarna från gjutramen kan det uppstå vassa eller<br>När du lossar plastdelarna från gjutramen kan det uppstå vassa eller<br>ojämna kanter. Jämna till dessa med fil eller sandpapper.
- $\omega$
- ojämna kanter. Jämna till densa med till eller sandpapper.<br>Vissa delar är löstapbara och därför måte barn under 36 mänader hällas under aför uppslikt. De für inte tillskas att stoppa i munnen nägra<br>Som held delar som följ  $\circledS$
- $\circ$
- $\circledS$

## (HR) PROČITATI A SACUVATI

- lgracke neprikladne za djecu mladju od 3 godine, jer bi mogli progutati<br>ili udahnuti sitne dijelove.
- m adamında sahe dijelove.<br>Prisutnos krajnjih oštrih dijelova pri montazi istog modela.  $(2)$  $\bar{\circ}$
- Ako upotrebljavate alat i nozeve za montiranje obratile pažnju da se ne posječete. ne posjecete.<br>Boje su preporučene za ovaj model služe samo za odrasle modelare.  $\omega$
- noje su preporučene za buduća obavještenja.<br>Sačuvati ovu adresu za buduća obavještenja.<br>ITALERI S.P.A.<br>Via Pradazzo, 6 /B 40012 CALDERARA DI RENO (BO) \* ITALY  $\breve{\odot}$
- 

 $\circledcirc$ 

POSTAL CODE

C.A.P.<br>POSTALEITZAHL CODE POSTALE<br>CODIGO POSTAL<br>POSTCODE

- **DELOLVASNI ÉS BETARTANI**<br> **D**A játék nem adható 3 éven a .<br>A játék nem adható 3 éven aluli kicsiknek, mert lenyelhetik vagy<br>leszippanthatják a kis részeket.
- A modellen az összeállításhoz szükséges vegzodések találhatók
- $\circledcirc$ A mennyiben az össezeállításhoz éles eszközöket használ, vigyázzon,<br>Amennyiben az össezeállításhoz éles eszközöket használ, vigyázzon,<br>hogy meg ne sértse magát! nogy meg ne asrtas magat:<br>Az össezeéllítéshoz iavesolt színeket csak felnötteknek ajánliuk Az ossezealittáshoz jávásott szineket csak telnötteknek ajanjuk.<br>Kérjük, hogy örizze meg ezt a címet további hivatkozás céljából.<br>Via Pradazzo, 6/8 – 40012 CALDERARA DI RENO (BO) + ITALY

 $\sim$ 

**ADDRESS<br>INDIRIZZO<br>ADRESSE<br>ADRESSE** 

DIRECCIO

COUNTRY

NAZIONE<br>LAND<br>PAYS

PAIS<br>LAND

ADRES